# **QGIS Application - Bug report #19605 PyCapsule\_GetPointer called with incorrect name**

*2018-08-13 10:04 AM - David Wickland*

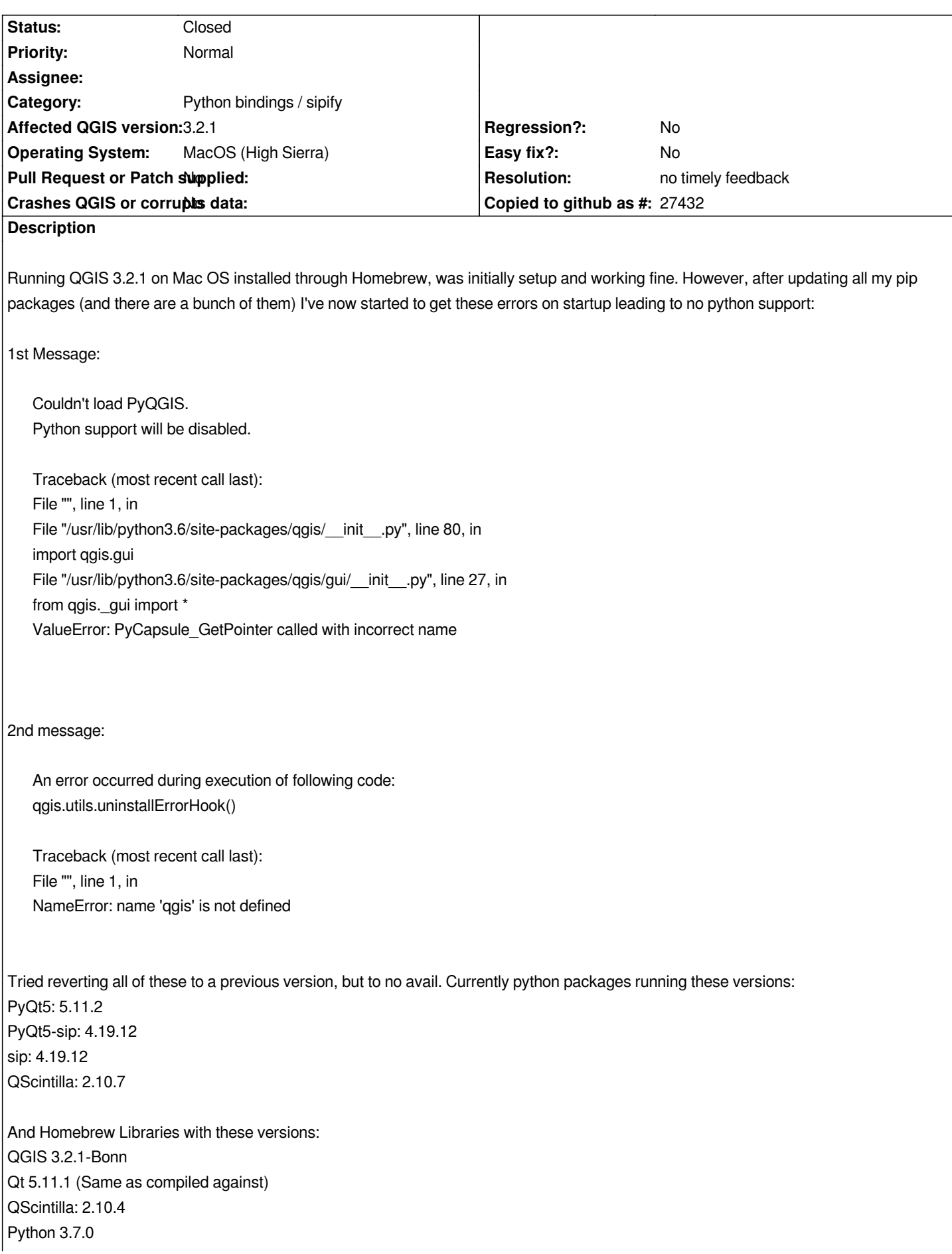

#### **History**

#### **#1 - 2018-08-16 05:34 PM - Jürgen Fischer**

*- Description updated*

*Was QGIS rebuilt after updating sip?*

# **#2 - 2018-08-16 05:34 PM - Jürgen Fischer**

*- Status changed from Open to Feedback*

## **#3 - 2018-08-17 04:51 PM - David Wickland**

*I've tried both using the base homebrew pre-compiled version, as well as building it myself. The error in the bug report is for the pre-compiled binary setup. Compiling myself fails with this (probably related) error:*

*/tmp/qgis3-20180817-20222-103zkut/QGIS-final-3\_2\_1/build/python/core/sip\_corepart0.cpp:23755:40: error: use of undeclared identifier*

*'SIP\_MODULE\_NAME'*

 *^*

 *sip\_sipmod = PyImport\_ImportModule(SIP\_MODULE\_NAME);*

*/tmp/qgis3-20180817-20222-103zkut/QGIS-final-3\_2\_1/build/python/core/sip\_corepart0.cpp:23780:90: error: use of undeclared identifier 'SIP\_MODULE\_NAME'*

 *sipAPI\_\_core = reinterpret\_cast<const sipAPIDef \*>(PyCapsule\_GetPointer(sip\_capiobj, SIP\_MODULE\_NAME ".\_C\_API"));*

# **#4 - 2018-08-20 03:16 PM - David Wickland**

*Just updating that the issue still occurs in version 3.2.2, both when using the pre-compiled .app and compiling myself.*

## **#5 - 2018-08-20 07:57 PM - David Wickland**

*Update:*

*I've gotten the pre-compiled binary to work if I:*

- *1. Uninstall SIP in Python*
- *2. Downgrade QScintilla in Python from 2.10.7 to 2.10.4 (to match Homebrew's version)*
- *3. Reinstall SIP in Homebrew*
- *4. Relink SIP & QScintilla in Homebrew*
- *5. Install QGIS3 without build options*

*Trying to compile myself still throws the same errors..*

## **#6 - 2019-02-23 08:37 PM - Jürgen Fischer**

- *Resolution set to no timely feedback*
- *Status changed from Feedback to Closed*

*Bulk closing 82 tickets in feedback state for more than 90 days affecting an old version. Feel free to reopen if it still applies to a current version and you have more information that clarify the issue.*